- La definizione di una **codifica**, di un **modello colore**, di una **organizzazione** e di una **compressione** ancora non è sufficiente a garantire l'**interoperabilità** sulle immagini
	- ovvero, che tutte le applicazioni siano in grado di **leggere**, **processare** e **scrivere** le stesse immagini
- Serve qualcosa di più: un **formato di memorizzazione**

- I formati di memorizzazione per le immagini sono spesso detti **formati grafici**
- Coincidono con i formati di file, che spesso assumono come proprio nome l'**estensione** data al nome dei file
- Avremo così: JPG, GIF, PNG, TIFF, PCX, BMP, ICO, ...

- Un formato grafico specifica tutte le caratteristiche che abbiamo visto (codifica, colore, organizzazione, compressione)
- In più, specifica in che modo devono essere scritti i dati su disco
- Infine, si aggiungono spesso dei **metadati** – informazioni testuali che dicono qualcosa sull'immagine, ma non fanno parte di essa
	- per esempio: in che data è stata scattata una fotografia? con che zoom? chi detiene il ©?

- Nel seguito vedremo alcuni formati comuni per le immagini raster
- Di ogni formato indichiamo:
	- il nome comune (estensione dei file)
	- il nome completo
	- il tipo MIME (usato su web e email)
	- una descrizione delle principali caratteristiche tecniche
	- l'ambito d'uso

# **I formati grafici: BMP**

- **BMP** (Windows Bitmap) image/bmp
- formato senza compressione o con RLE
- usato spesso per piccole immagini o icone, praticamente solo su Microsoft Windows
- Se vi trovate con un'immagine BMP, convertitela subito in GIF o PNG...
	- a meno che non vi serva all'interno di un programma (come risorsa)

# **I formati grafici: GIF**

- **GIF** (Graphics Interchange Format) image/gif
- formato con compressione LZW, indicizzato, palette limitata a 256 colori
- uno dei colori può essere indicato come trasparente
- supporta le animazioni; ogni frame è un'immagine GIF completa
- molto usato sul Web (ma ha problemi di brevetti)

# **I formati grafici: IFF / ILBM**

- **IFF** (Interchange File Format) image/ilbm
- formato bitplane, indicizzato, da 2 a 262.144 colori, con compressione RLE
- codifica speciale HAM con 16 milioni di colori in soli 8 bitplane (adatto agli incarnati); una sorta di compressione hardware
- usato in origine sui computer Amiga, ora si trova talvolta in applicazioni televisive (titolatori, sfondi, chroma key, ecc.)

# **I formati grafici: JPG / JPEG**

- **JPG** (Joint Photographic Expert Group) image/jpeg
- di lui sappiamo tutto: direct color, compressione lossy JPG
- adatto a immagini "fotografiche" senza forti contrasti, eccellente fattore di compressione; non supporta trasparenza
- usato dall'80%-90% delle immagini sul web; adatto anche ad applicazioni TV
- poco adatto alla stampa (artefatti)

# **I formati grafici: JPG / JPEG**

- Notate che il nome "ufficiale" del formato dei file è JFIF (JPEG File Interchange Format)
	- JFIF è il nome del formato di file
	- JPEG è il nome della codifica / compressione
	- JFIF è il formato **raccomandato** per le immagini JPEG, ma non è l'unico
		- infatti, altri formati usano la stessa compressione
	- ma tanto l'estensione usata da JFIF è .jpg...

# **I formati grafici: JP2 / JPG2**

- **JP2** (JPEG 2000) image/jpeg2000
- Successore del JPEG, stesse caratteristiche ma con compressione wavelet
- compressione più alta, qualità migliore
- uso rarissimo, non supportato dai principali programmi di grafica, né dai sistemi operativi più diffusi

#### **I formati grafici: PBM/PGM/PPM**

- **PBM** (Portable BitMap), **PGM** (Portable GrayMap), **PPM** (Portable PixelMap) – image/x-portable-bitmap & co.
- Formati non compressi, assai inefficienti; solo informazioni colore
- Usati soprattutto per l'elaborazione di immagini in batch (file facili da analizzare)
- Definiti e supportati dalla suite di programmi grafici netpbm
	- conversioni da/per tutti gli altri formati

## **I formati grafici: PCD**

- **PCD** (Photo CD) image/jpcd
- Formato proprietario Kodak, compressione lossy, 24 bit di colore
- Usato nei Photo CD
- Adatto alle foto delle vacanze, del tutto inflessibile, poco adatto ad altri usi
- Convertite subito in JPG!

# **I formati grafici: PCX**

- $\cdot$  **PCX** (Paintbrush) image/pcx
- Compressione RLE, colori indicizzati o a 24 bit
- Usato in origine solo dal programma Paintbrush – che però era fornito con Windows, e quindi finì per essere molto usato
- Formato vecchio, convertite in GIF, PNG o JPEG a seconda dei casi

# **I formati grafici: PNG**

- **PNG** (Portable Network Graphics) image/png
- Compressione lossless, da 1 a 48 bit di colore, supporta il canale alpha (trasparenza)
- Uso analogo a GIF, ma senza brevetti, più efficiente, e con caratteristiche più avanzate
- Quando non sapete cosa usare, usate PNG e vivrete felici!

# **I formati grafici: PSD**

- **PSD** (Photoshop) -- application/x-photoshop
- Formato proprietario di Photoshop; ha innumerevoli caratteristiche, ma in pratica è usabile sono da Photoshop (e da alcuni altri programmi analoghi)
- Non adatto per la distribuzione di immagini – a fine lavoro, salvate in un altro formato
- Mantiene però le informazioni di editing
	- se usate Photoshop, tenete sempre una copia del file in PSD per eventuali ulteriori modifiche!

# **I formati grafici: TIF / TIFF**

- **TIF** o **TIFF** (Tagged Image File Format) – image/tiff
- Compressione lossy o lossless (più diffusa), metadati, profondità colore arbitraria
- Usato moltissimo per la stampa; è un formato che sicuramente non perde qualità durante i vari passaggi
- I file tendono a essere molto grandi: inadatto per l'uso in rete

# **I formati grafici: XBM/XPM**

- **XBM** (X Bitmap), **XPM** (X Pixmap) image/x-xbitmap, image/xpm
- Formato B/N (XBM) o a colori (XPM), nessuna compressione
- L'immagine è codificata in ASCII sotto forma di un programma C !!
- Formato nativo di X-Windows, l'ambiente grafico di UNIX
- Uso analogo a BMP su Windows

#### **I formati grafici: XBM/XPM**

#### • Esempio di file XPM

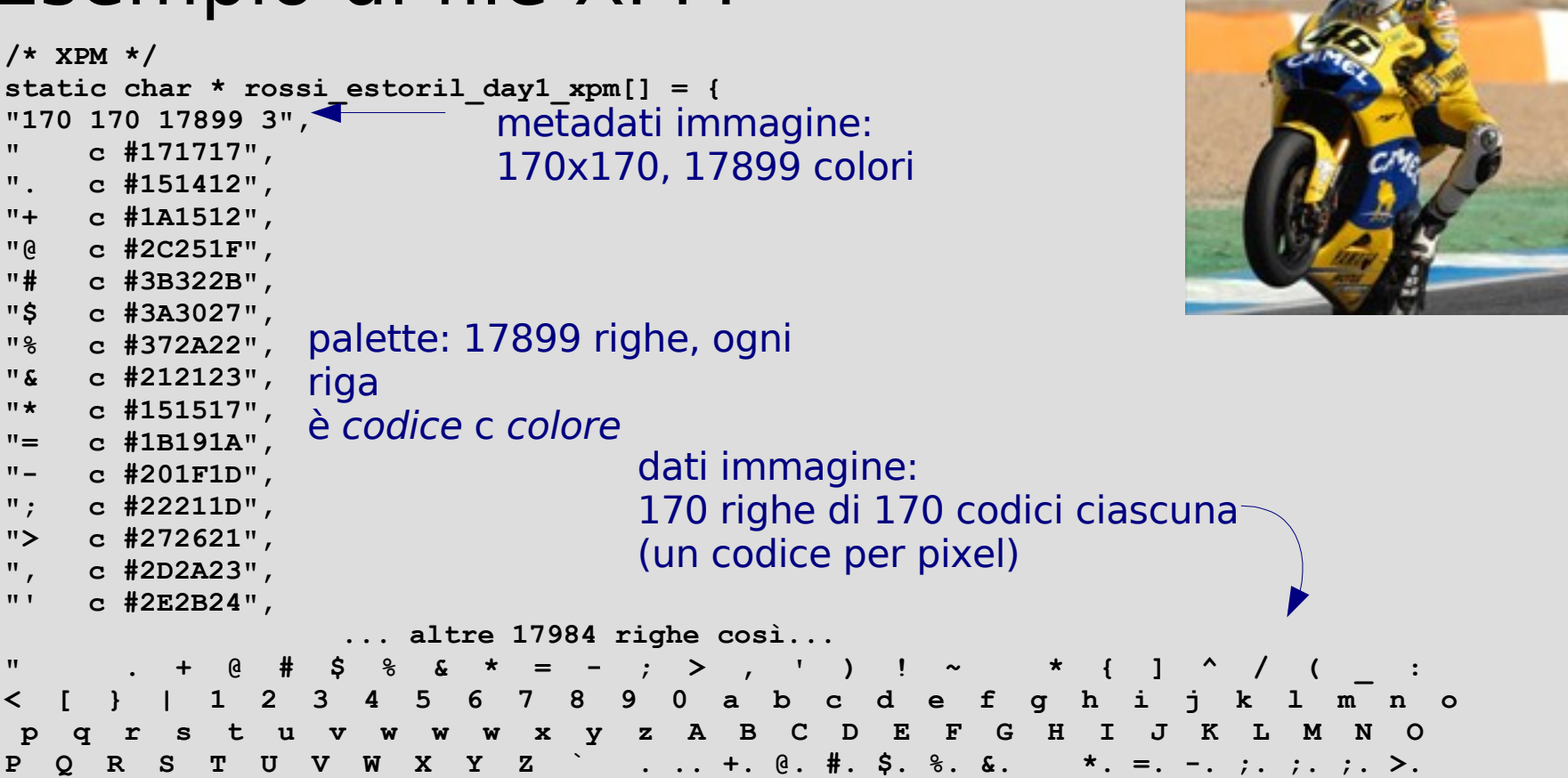

**P Q R S T U V W X Y Z ` . .. +. @. #. \$. %. &. \*. =. -. ;. ;. ;. >. ,. '. ). !. ~. {. ]. ^. /. (. \_. :. <. [. }. |. 1. 2. 3. 4. 5. 6. 7. 8. 9. 0. a. b. c. d. e. ' f. g. h. <. i. j. , k. l. m. n. o. p. q. r. s. t. u. v. w. x. y. z. A. B. ",**

```
... altre 169 righe così
```
**}**

**/\* XPM \*/**

**" c #171717",**

**". c #151412", "+ c #1A1512", "@ c #2C251F", "# c #3B322B", "\$ c #3A3027",**

**"\* c #151517",**

**"- c #201F1D", "; c #22211D", "> c #272621", ", c #2D2A23", "' c #2E2B24",**

# **I formati grafici: XCF**

- **XCF** (eXperimental Computing Facility) -application/x-gimp-image
- Formato proprietario di Gimp; ha innumerevoli caratteristiche, ma in pratica è usabile solo da Gimp
- Non adatto per la distribuzione di immagini – a fine lavoro, salvate in un altro formato
- Mantiene però le informazioni di editing
	- se usate Gimp, tenete sempre una copia del file in XCF per eventuali ulteriori modifiche!

- Alcuni formati grafici (primi fra tutti TIFF, JPEG e PNG) hanno la possibilità di ospitare **tag** arbitrari all'interno del file
- Un tag è una coppia (etichetta, valore) il cui significato non è stabilito dal formato
	- ... in generale!
	- TIFF definisce un certo numero di tag per memorizzare le informazioni sulla risoluzione, sul colore, ecc.

- Un gruppo di tag molto popolari è dato dallo standard **EXIF**
- Usato da pressoché tutte le macchine fotografiche digitali e da alcuni altri dispositivi
- Incorporato in JPEG, JPEG2000 e TIFF
- Informazioni utili su immagine, autore, fotocamera, modalità di scatto, ecc.

#### • Esempio:

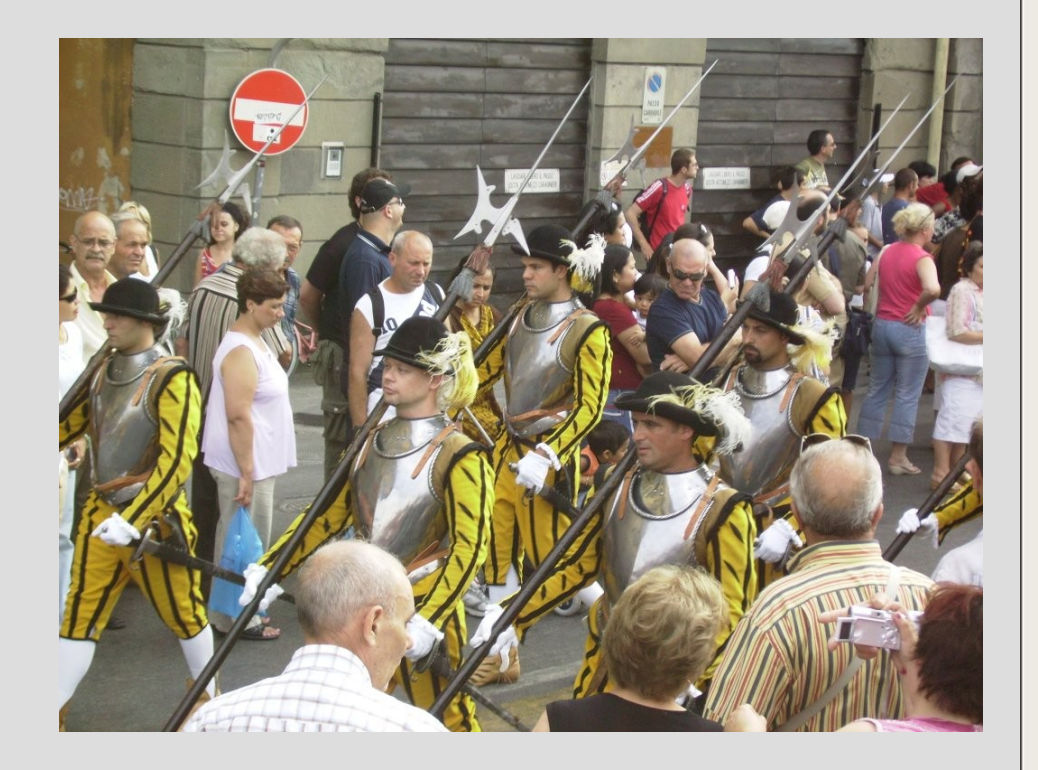

#### 题 Proprietà di «IMGP0388.JPG» × Generali Simboli Permessi Apri con Annotazioni Immagine Tipo immagine: jpeg (Formato JPEG) Larghezza: 1024 pixel Altezza: 768 pixel Marca fotocamera: PENTAX Corporation Modello fotocamera: PENTAX Optio E10 Data dello scatto: 2006:07:02 17:48:05 Tempo d'esposizione: 1/131 sec. Programma d'esposizione: Normal program Modalità esposimetro: Center-Weighted Average Scatto con flash: Flash did not fire, auto mode. Lunghezza focale: 16,5 mm Sensibilità ISO: 100 Software: V1.00

O Aiuto

X Chiudi

- Ultima moda in EXIF: coordinate GPS
	- posizione e orientamento della macchina
	- si sa sempre esattamente dove, quando e come una foto è stata scattata!
- Ulteriori estensioni si stanno affermando con l'uso delle fotocamere nei telefonini
	- es.: numero del telefonino con cui è stata scattata una foto!